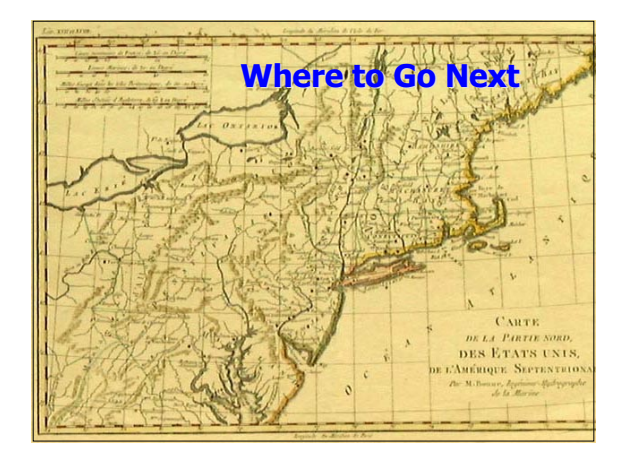

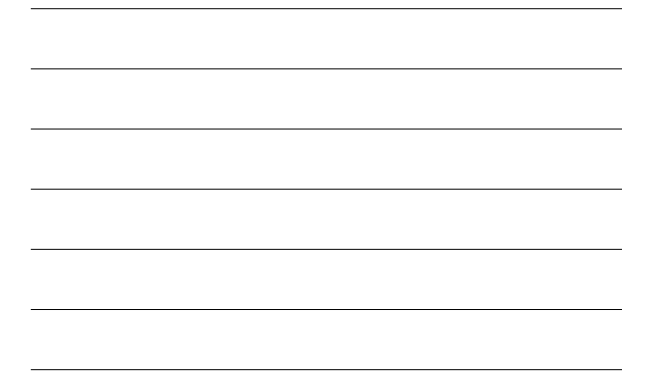

## **Outline**

- Announcements:
	- Homework IV due Friday by 5, by e-mail Absolutely no exceptions!
	-
	- Answers will be posted on web I will be available during office hours & by appt.
	- Homework III: answers on web
- Homework III
- 
- What you know
- What I haven't told you, & where to find out
- more
- Course Evaluations

## **Homework III**

- Most did well
- Swan Modeling
	- Each iteration j
		- compute  $B(N(j))$ ,  $D(N(j))$ ,  $P(N(j))$
		- if(random #<P) N(j+1)=N(j)+1 else N(j+1)=N(j)-1 end
		-
		- compute dt
		- $t(j+1)=t(j)+dt$

#### **Swan Modeling**

- Can do iterations with for or while loops:<br>for j=1:MAXEVENT-1<br>  $\leq$ Get N(j+1) & t(j+1)><br>if(N(j+1)<=0) break;end end
- or
	-
	- j=1; while(j<MAXEVENT & N(j)<0) <Get N(j+1) & t(j+1)> j=j+1; end
	-
- then
	- N=N(1:j+1) (for loop) or N=N(1:j) (while loop) to delete unneeded elements

## **Swan Experiment**

- Initialize counters: extinct=0; trials=100;
- Call your function 100 times
- analyze t and N to determine if extinct before 20 years
	- n=length(t) if(t(n)<=20 & N(n)<=0) extinct=extinct+1; elseif(t(n)<20)
	-
	- trials=trials-1; end
- Then, Prb{extinct before 20}=extinct/trials

## **What Do You Know?**

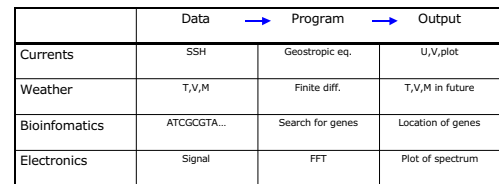

• You know enough Matlab to do solve any of these problems

#### 2

#### **What Do You Know?**

- You know how to
	- get ASCII and binary data into Matlab
	- data are stored in arrays (vectors, matrices, ND-arrays)
	- Manipulate data with array operations • find, relational and logical operators
	- get data out of Matlab

#### **What Do You Know?**

- You know that Matlab has built in functions for
	- statistics
	- graphics
	- solving ODE's
	- solving linear systems and analyzing matrices

## **What I Haven't Told You**

- Matlab has lots of functions, and you'll never know them all
	- learn about functions through
		- help, helpwin, or help browser (through GUI)
		- www.mathworks.com

#### **What I Haven't Told You**

- Other important packages
	- signal processing (beyond FFT)
	- splines (turn anything into a smooth function)
	- finance (follow the money)
	- mapping (explore your world)
	- optimization (the best of all possible worlds)
	- Simulink (GUI for creating dynamical systems)

#### **What Do You Know?**

- You know how to extend Matlab's capabilities through functions
	- function [outputs]=fname(inputs);
- And that Matlab is a procedural programming language
	- Iterations with for & while loops
	- Conditionals with if-elseif-else-end
	- error(estring)
- And that Matlab functions can be polymorphic
	- nargin, varargin, etc.

### **What I Haven't Told You**

- Matlab is more than just arrays of doubles
	- structs--similar to C-structs or Java objects
		- Create a variable called student with fields:
			- name--string with student's name
			- ID-- a number
			- balance--balance on Bursar account – hold--(logical) Bursar hold status (always true)
		- Get data out with student.fieldname

#### **What I Haven't Told You**

- Cell-arrays are arrays of anything
	- C=cell(3,1); %creates a cell-array with 3 elements
	- C{1}=[1:3]; C{2}=student;  $C(3) = \text{randn}(1000)$ ;
- Cell-arrays are especially useful for holding text data

## **Other Scientific Computing Courses**

- CS421--Introduces basic concepts and issues in scientific computing and numerical analysis
- CS621, CS622, CS624--Advanced scientific computing and numerical analysis (Matrices, Optimization, ODE/PDE's)
- Math and Applied Math offer courses on linear algebra, ODE/PDE's
- Domain-specific courses in your department

## **Other Scientific Computing Courses**

#### • CIS Tools Curriculum

- Fall: MATLAB
	- 401: the basics
	- 402: visualization (starts October 15)
	-
- Spring: General tools 403: Developing scientific computer programs (compilers, debuggers, managing large projects) 404: Numerical libraries
	-

# **Evaluations**

- Please give me as much data as you can specific lecture/topics you liked & those you didn't other topics to cover? Tools Curriculum & mini-course format?
	-
	-

• Thanks!